## **INSTRUCCIONES**

A partir de este momento dispone de **CINCO MINUTOS**.

Este ejercicio consta de tres columnas, cada una de ellas con una serie de letras. Su labor consiste en localizar qué serie de letras no se encuentra en orden alfabético, debiendo señalar en su hoja de respuestas la letra de la columna correspondiente a la serie errónea.

El ejercicio consta de 40 preguntas, las cuales tendrá que responder en la **ZONA 1** de la hoja de respuestas (de la pregunta 1 a la 40), contestando A, B o C según corresponda.

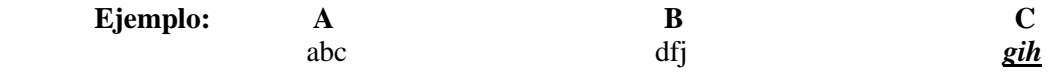

En el ejemplo la alternativa errónea es la **OPCIÓN C**, ya que no guarda el orden alfabético.

Si lo desea puede hacer anotaciones en el cuadernillo, junto a la pregunta que esté contestando. **Los errores penalizan**. **COMIENCE A CONTESTAR**.

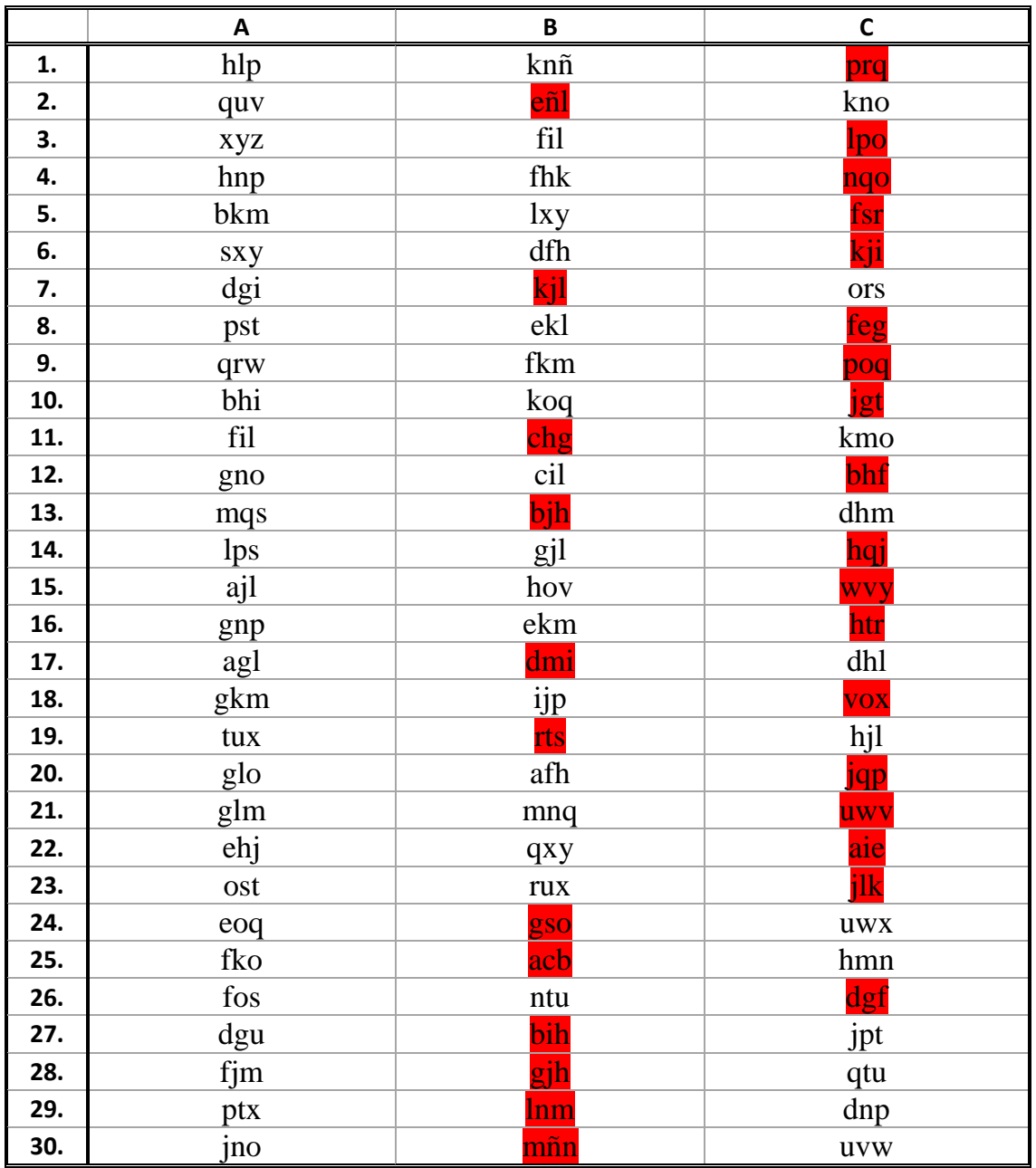

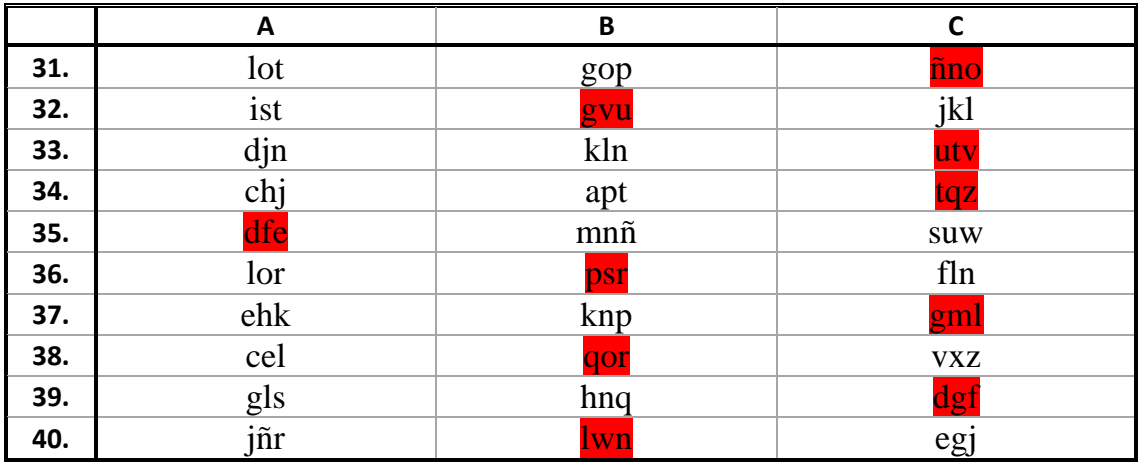

# **EJERCICIO** N°2 B

## **INSTRUCCIONES**

A partir de este momento dispone de **DIEZ MINUTOS.**

El ejercicio consta de una tabla compuesta por números y su correspondencia con letras.

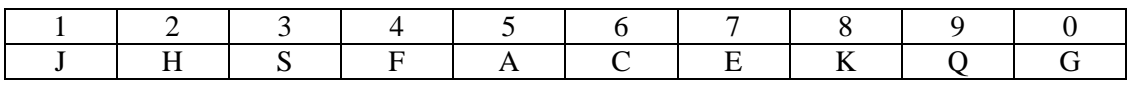

Se le van a presentar dos columnas, la COLUMNA I y COLUMNA II, ambas compuestas por números y letras. La realización del ejercicio consiste en comprobar que los datos de la COLUMNA I han sido traspuestos correctamente a la COLUMNA II, teniendo siempre como referencia la tabla de correspondencias.

#### **Ejemplos.**

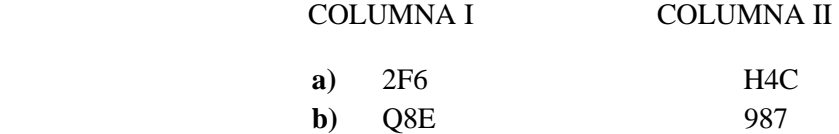

En el ejemplo **a)** en la COLUMNA I tenemos 2F6, y al hacer la comprobación con la tabla de correspondencias, observamos que la trasposición es correcta, ya que en la COLUMNA II, aparece H4C.

En el ejemplo **b)** en la COLUMNA I nos aparece Q8E, y en la COLUMNA II figura 987, al realizar la trasposición con la tabla de correspondencias, observamos que es incorrecta, ya que el número 8 debería haberse transformado en la letra K, sin embargo tiene el mismo valor.

El ejercicio consta de 30 PREGUNTAS, las cuales tendrá que responder en la **ZONA 1** de la hoja de respuestas (de la pregunta 51 a la 80), contestando **A** cuando la trasposición de la COLUMNA I a la COLUMNA II sea **correcta**, y **B** cuando dicha trasposición sea **incorrecta**.

Recuerde que para que una respuesta se considere CORRECTA la trasposición tiene que ser total y completa, es decir, de todos y cada uno de los elementos que componen la COLUMNA I.

Si lo desea puede hacer anotaciones en el cuadernillo, junto a la pregunta que esté contestando. **Los errores penalizan**. **COMIENCE A CONTESTAR**.

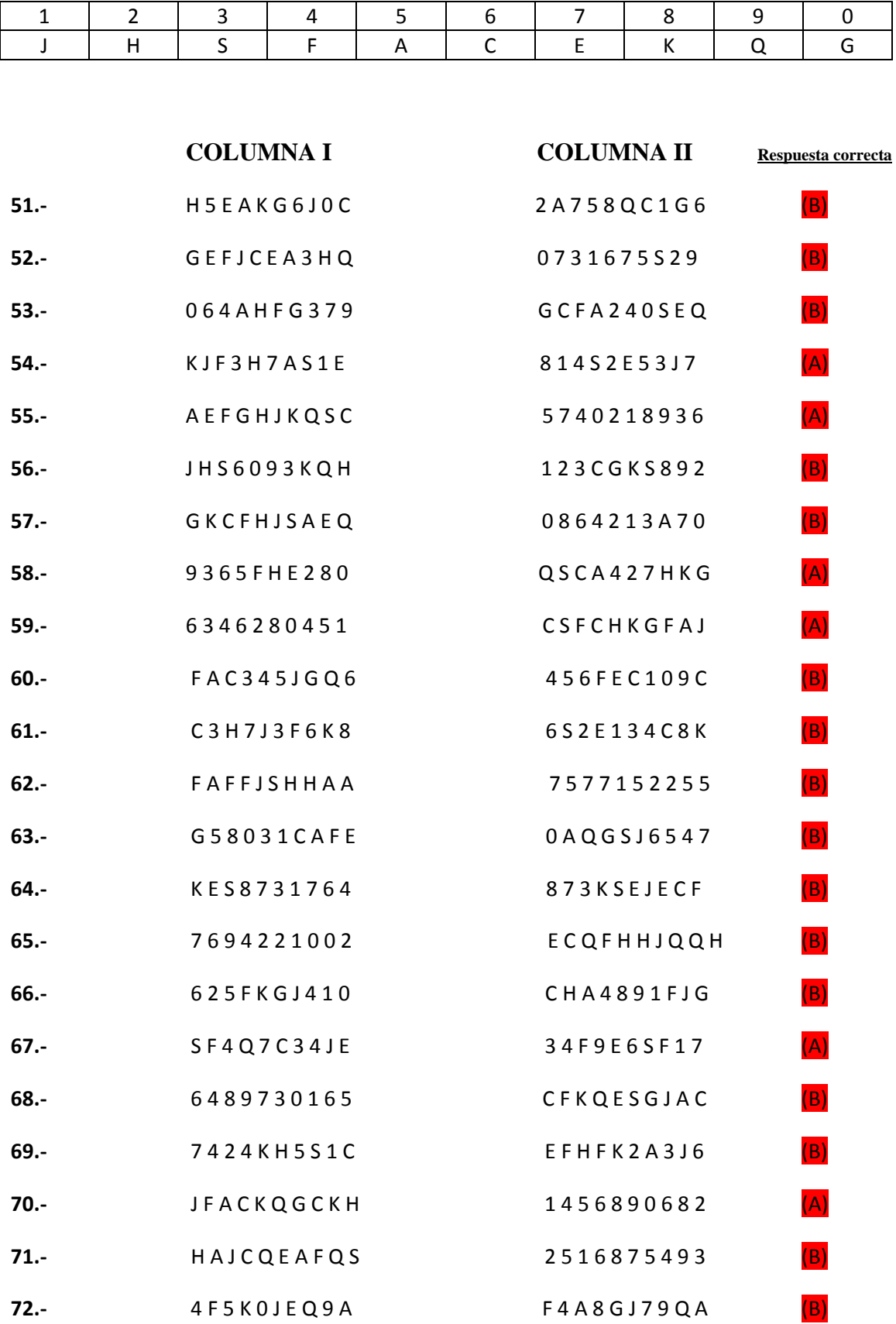

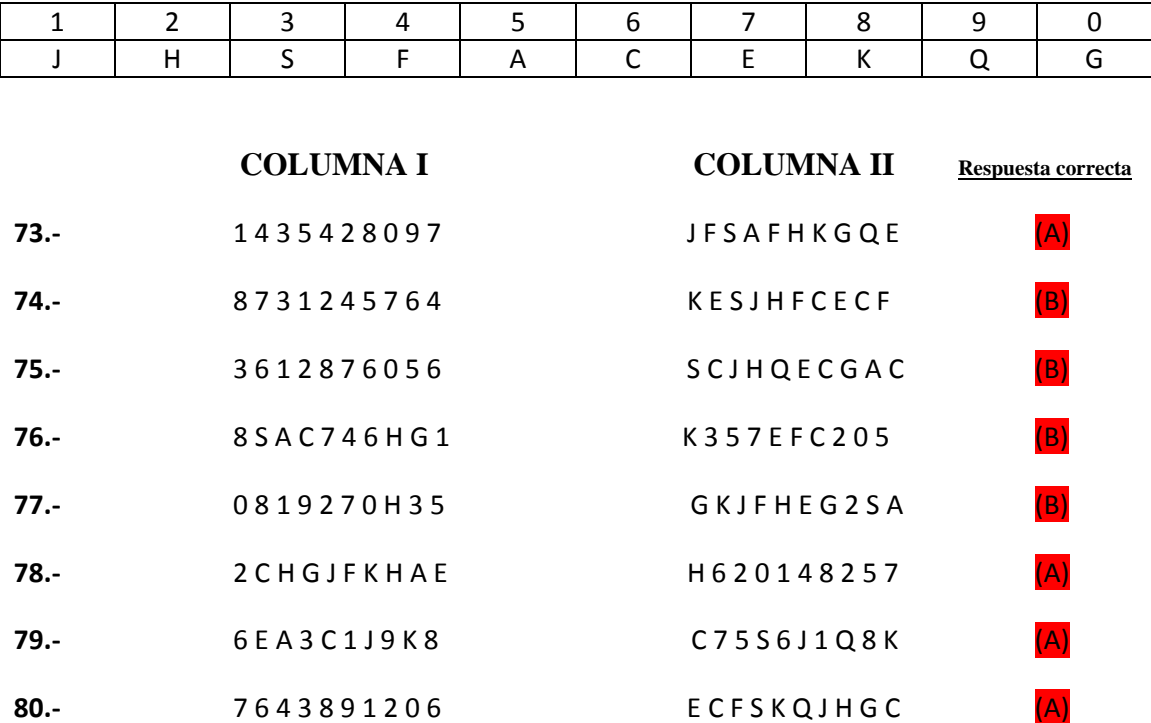

## **INSTRUCCIONES**

A partir de este momento dispone de **17 MINUTOS**.

El siguiente ejercicio consta de 35 cuestiones con CUATRO alternativas de respuesta, siendo solo una de ellas la correcta. Su tarea consiste en identificar la respuesta correcta, fijándose bien en la letra que precede la alternativa y marcarla en la hoja de respuestas.

Comience a contestar en la **ZONA 2** (de la pregunta 1 a la 35) de la Hoja de Respuestas A9. Si lo desea puede hacer anotaciones en el cuadernillo, junto a la pregunta que esté contestando. **Los errores penalizan**. **COMIENCE A CONTESTAR**.

**1.- Teniendo en cuenta la primera y la segunda ecuación, ¿qué letra faltaría en la tercera ecuación?** 

a) 
$$
\begin{array}{|c|c|}\n\hline\nk+l=m+n \\
\hline\n\tilde{n}+n=o+p \\
\hline\nk+l-m=o+p+? \\
\hline\n\text{b)}-\tilde{n} \\
\hline\n\text{c)}\n\hline\n\end{array}
$$

**2.- ¿Cuál es el valor de "φ", sabiendo que:** 

$$
0 + \epsilon + \diamondsuit = 4
$$
  
\n
$$
0 + \epsilon = \square
$$
  
\n
$$
0 + \epsilon = \square
$$
  
\n
$$
\square + \diamondsuit = \varphi
$$
  
\n(a) 1  
\n(b) 2  
\n(c) 3  
\n(d) 4

**3.- ¿Cuántas de las siguientes sumas, tienen un resultado correcto?** 

```
98765 + 86464 + 985474 = 1179703
```

```
 676123 + 954432 + 989635 = 2630190
```

```
 947847 + 54555+ 4854 = 1107256
```
a) Ninguna b) 1 c) 2 d) Todas son correctas

```
4.- ¿Qué figura completaría la siguiente serie?
```
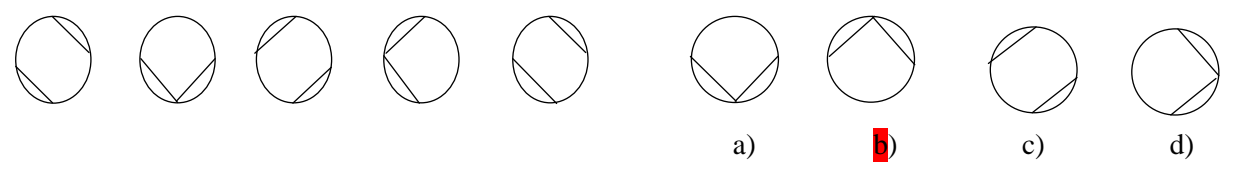

#### **5.- A B C D E F G H I J K L M N Ñ O P Q R S T U V W X Y Z.**

**Si en este abecedario tachamos todas las letras que ocupan un lugar par, aquellas que ocupan un lugar que lleve un tres y todas las que ocupen un lugar acabado en cinco, ¿qué letra ocuparía el séptimo lugar?** 

a)  $\Gamma$  b) P c) R d) X

**6.- ¿Por qué número debemos dividir 680 para obtener el 5%?** 

a)  $14$  b)  $20$  c)  $34$  d)  $40$ 

**7.- Si no tenemos en cuenta las letras dobles del abecedario (la ch y la ll), ¿qué letra continuaría la siguiente serie?** 

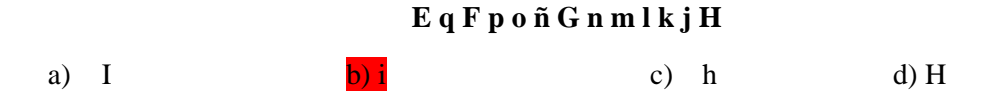

**8.- Indique cual sería el número que falta para completar la siguiente operación.** 

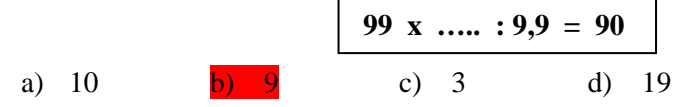

#### **9.- ¿Qué alternativa iría en el lugar de la interrogación?**

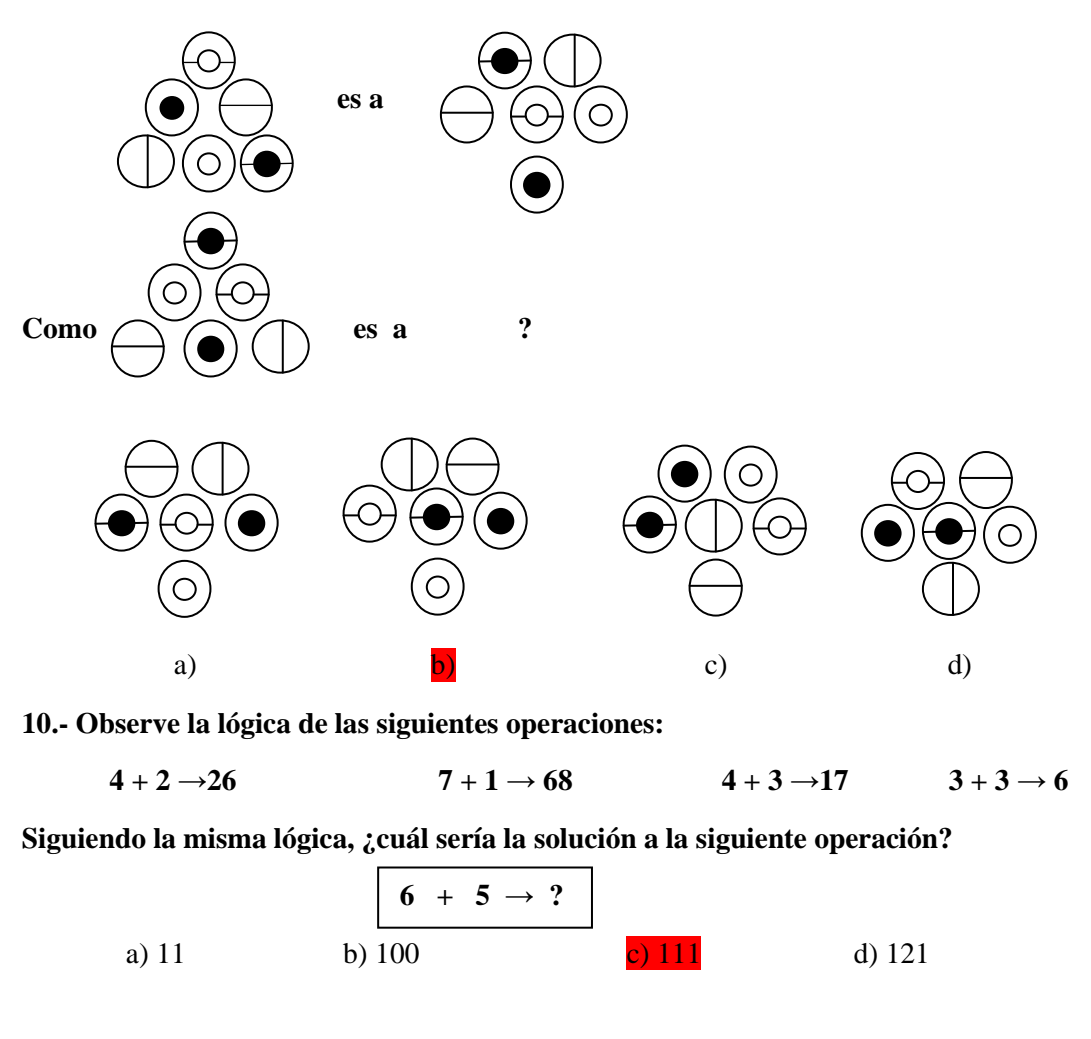

**11.- Si c = 6, d = 3, e = 7, f = 4, g = 8… ¿Cuál sería el resultado del siguiente planteamiento?** 

 $k (j - h) / d = ...$ a)  $6/3$  b) 22 c)  $10/3$  d)  $5/3$ 

**12.- En una oposición los temas de Psicología son 7 más que la mitad de las ciencias técnicas, los de Derecho eran un cuarto de la suma de las Ciencias Técnicas más 7 veces los de Psicología. Sabiendo que el temario son 125 temas, que las Ciencias Técnicas son 30, si Filosofía forma parte también de la oposición, ¿cuántos temas habría de esta materia?** 

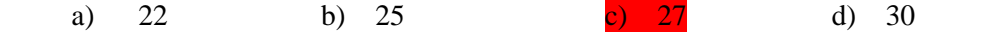

**13.- ¿Qué dos números deberían reemplazar las interrogaciones en la siguiente serie?** 

**19, 20, 21, ?, ?, 26, 28, 32, 33, 40** 

a) 24, 25 b) 24, 22c) 22, 24 d) 39, 48

**Fíjese en las siguientes equivalencias y conteste a las tres siguientes preguntas:** 

 $\pi$ **=0**  $\pm$  **=1**  $\equiv$  **=2**  $\neq$  =3  $\approx$  =4  $\leq$  =5  $\geq$  =6  $\div$  =7  $\pm$  =8  $\times$  =9

**14**.- **La siguiente secuencia de números equivaldría:** 

a)  $\div$  **≡** ≈**±** ≥**×** b)  $\div$   $\pm$  ≈**±** ≤**×** c)  $\div$  **=** ≈**±** ≤**×** d)  $\div$  ≡ ≈ ≥ ± ×

7 2 4 8 5 9

**15.-** 9  $\pm \times 4 \approx 2 \div$ a)  $\times 89 \div \approx 7$  b)  $\times 89 \approx 4 = 7$  c)  $\times 89 \pm \approx 7$  d)  $\times 89 \approx 407$ 

**16.- ≡ ÷ ≥ × π ≤**  a) 275096 b) 276095 c) 276905 d) 275906

**17.- ¿Con qué poliedro se corresponde la figura desplegada?** 

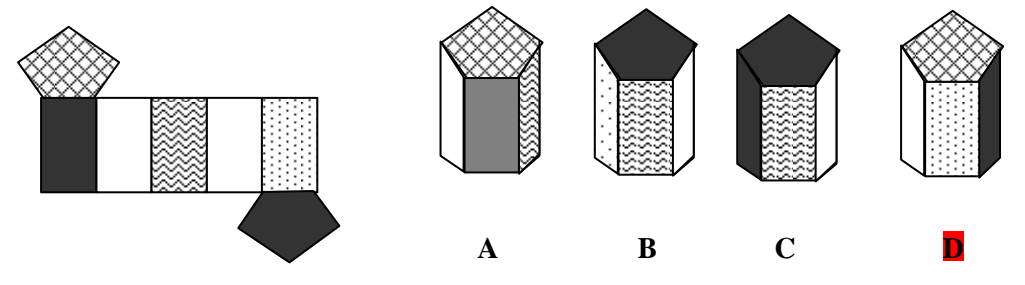

### **18.**- ¿**Qué alternativa iría en el lugar de las interrogaciones?**

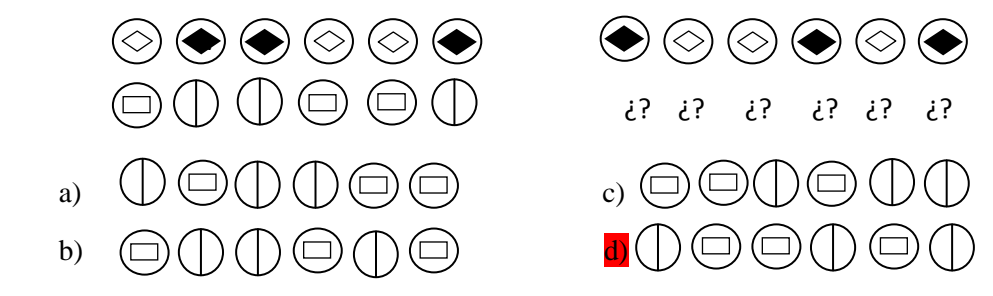

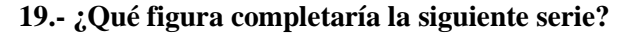

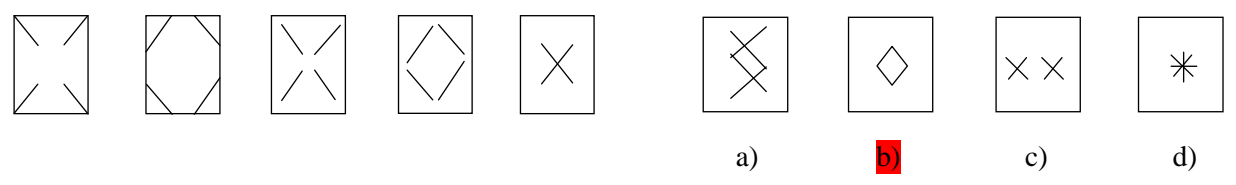

- **20.- Si Z = ( µ x Æ) / Ø y multiplicamos a "µ" y "Ø" por 5, ¿cuál sería el resultado?** 
	- a)  $Z =$  Será cinco veces mayor.
	- b)  $Z =$  Será veinticinco veces mayor.
	- c)  $Z =$  Será diez veces mayor.

d)  $Z = No$  cambiará.

**21.- Si no tenemos en cuenta las letras dobles del abecedario (la ch y la ll), ¿cuál sería el resultado de la siguiente equivalencia?** 

**B I M K es a T A E C como K Q V S es a A…….** 

a) HMK b)  $H M L$  c)  $H M J$  d)  $H M \tilde{N}$ 

**22.- ¿Qué dos letras irían en lugar de las interrogaciones para continuar la serie?** 

\n
$$
\begin{array}{r}\n \text{AZBYDWGT??} \\
 \text{a) KP} \\
 \text{b) IQ} \\
 \text{c) HS} \\
 \text{d)JP}\n \end{array}
$$
\n

**23.- ¿Qué sección completaría el cuadrado?** 

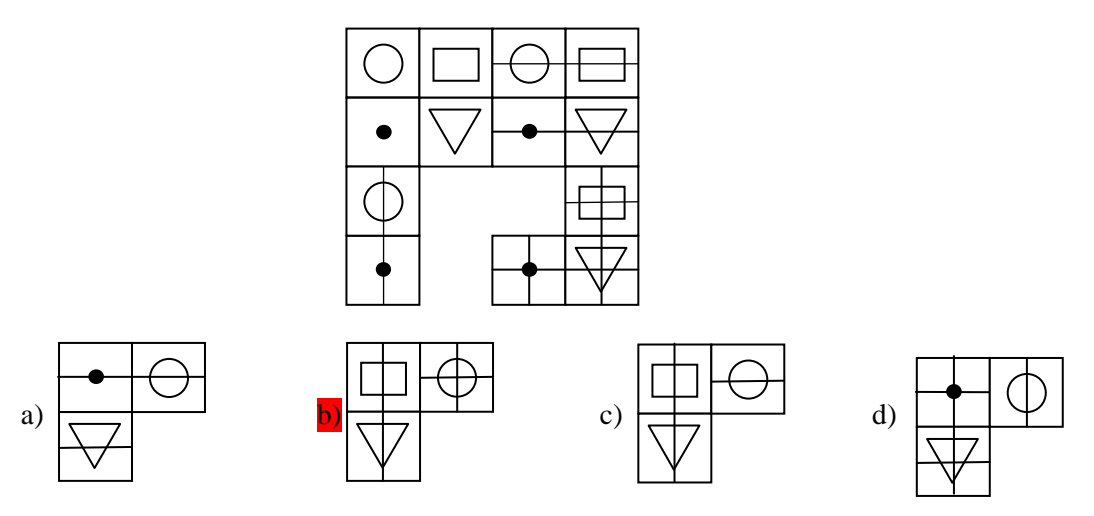

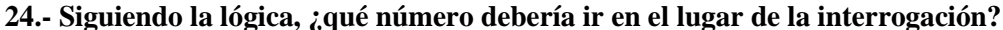

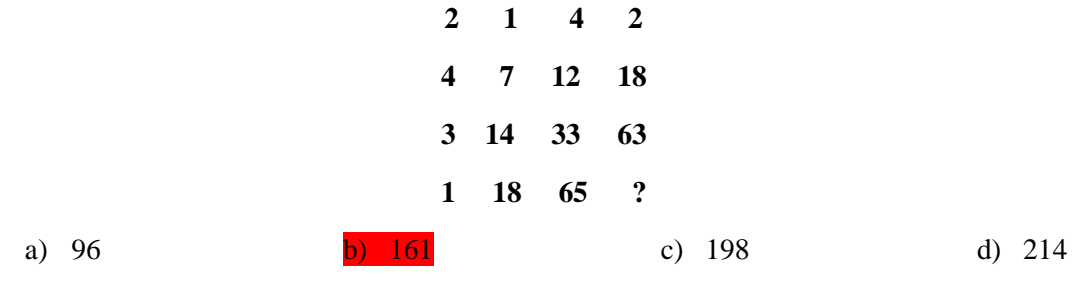

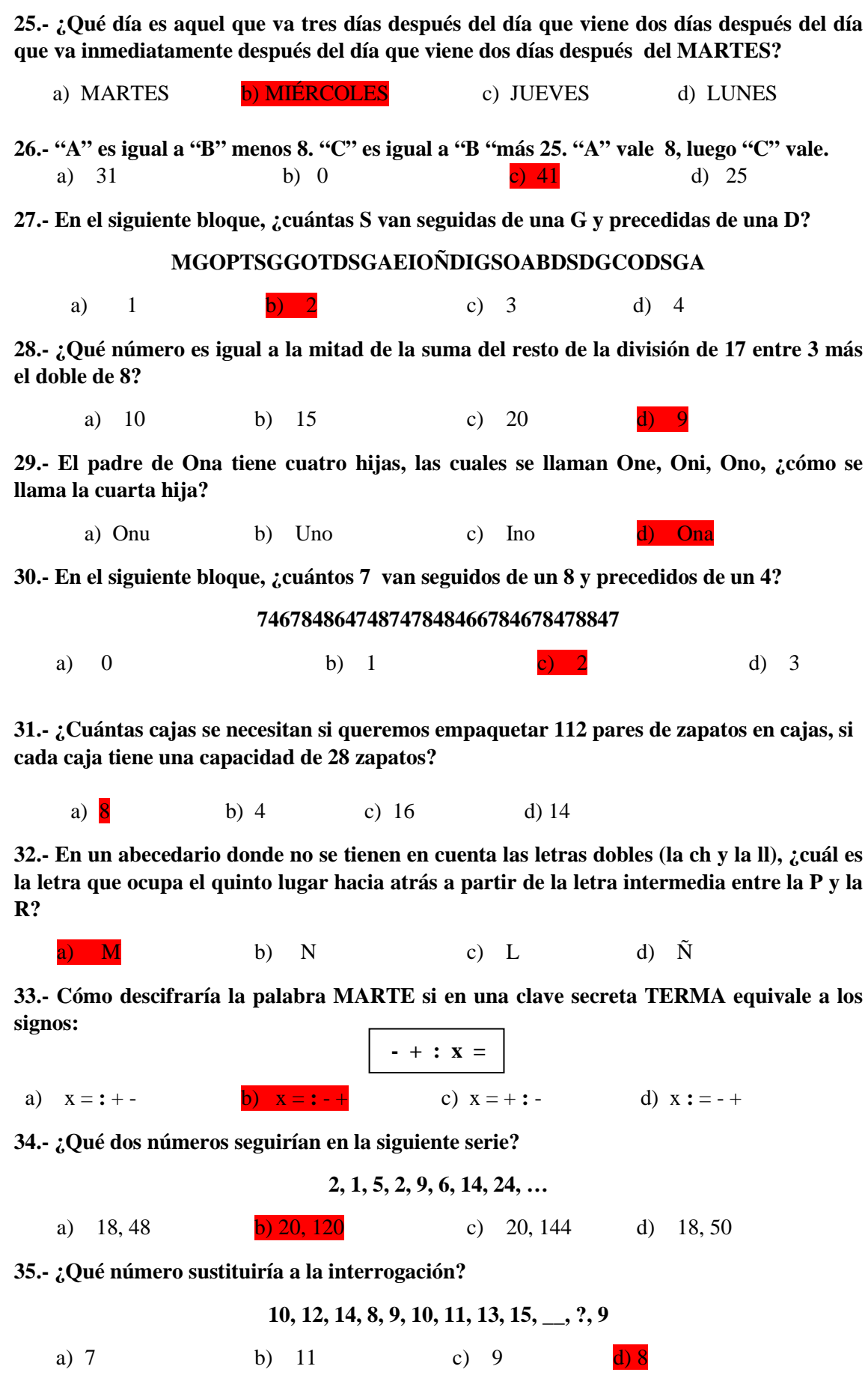

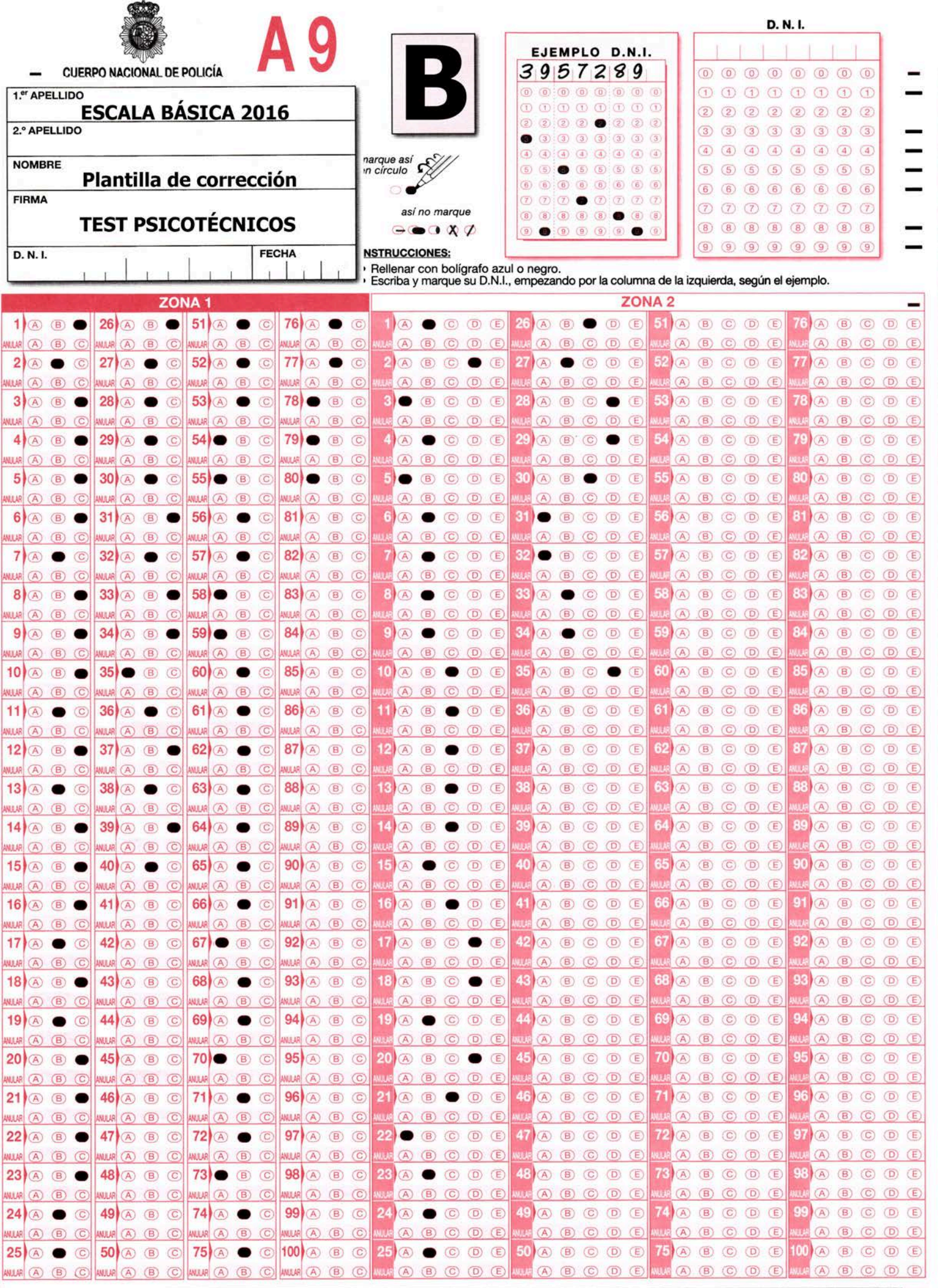

**SUMCO** 19444-12

Certificado © 2012 dara - http://omndara.es